## Autocad raster design torrent getting started

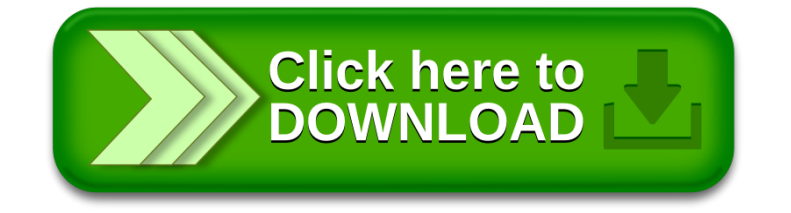